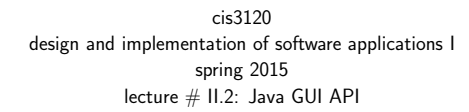

### topics:

• Java GUI API

cis3120-spring2015-ozgelen-lecII.1

- Layout Managers
- Event Handlers
- Reference: <sup>A</sup> Programmers Guide to Java Certification by Mughal and Rasmussen

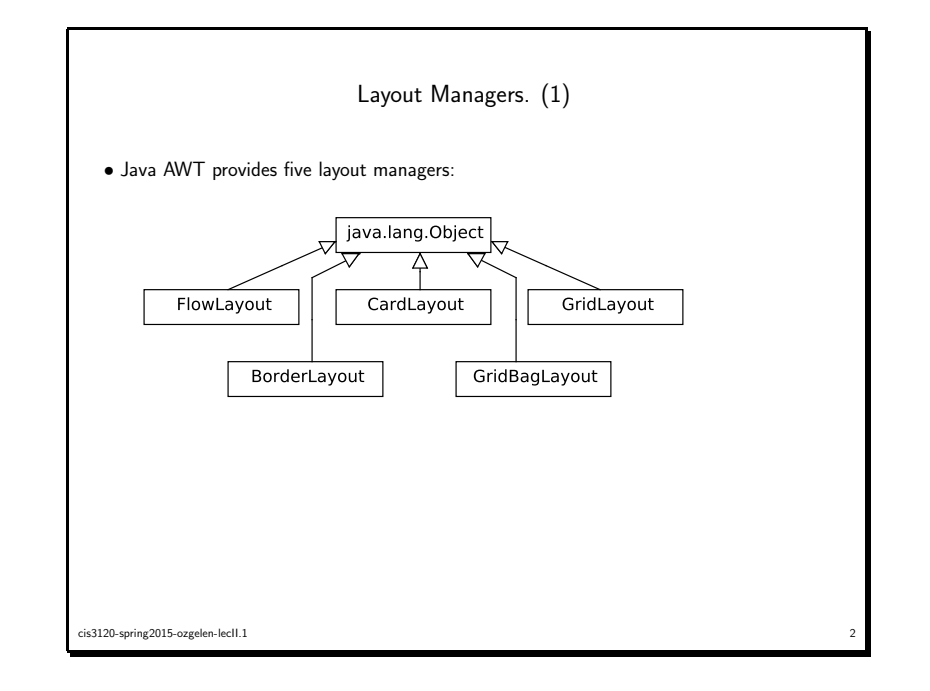

Layout Managers. (2)

 $\frac{1}{1}$ 

- <sup>a</sup> layout manager describes where the components are laid out within <sup>a</sup> <sup>g</sup>iven container
- each container is associated with <sup>a</sup> "default" layout manager
- for Frame and default is BorderLayout
- for Panel and Applet default is FlowLayout
- you can "set" and "get" the layout manager for each container using :
- void setLayout(LayoutManger mgr)
- LayoutManger getLayout()
- you can "nest" containers (and their layour managers)
- $\bullet$  even if components use  $\texttt{setSize}()$ , layout managers may not honor it, they will be treated more like "preferred" size of the components

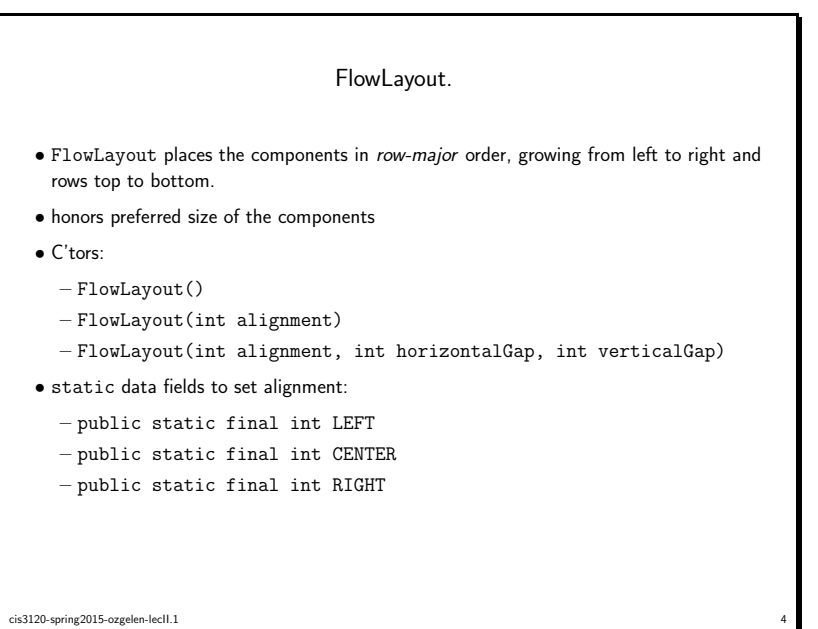

cis3120-spring2015-ozgelen-lecII.1<sup>3</sup>

## BorderLayout.

• BorderLayout <sup>p</sup>laces components in the four compass directions in addition to its center: north

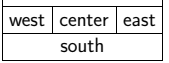

- only one component can be <sup>p</sup>laced in each region. if you add more than one, only the last one is shown
- not all regions need to be occupied
- C'tors
	- BorderLayout()
	- BorderLayout(int horizontalGap, int verticalGap)
- components can be explicitly added to one of the regions by using the contraintsargumen<sup>t</sup> (NORTH, SOUTH, EAST, WEST) in add method of the container.
- e.g. add(okButton, BorderLayout.NORTH)
- will attempt to honor the preferred height of components in NORTH and SOUTH regions and preferred width in WEST and EAST regions

#### cis3120-spring2015-ozgelen-lecII.11 5

GridLayout.

- GridLayout divides the region of <sup>a</sup> container into <sup>a</sup> rectangular grid
- only one component can be <sup>p</sup>laced in each cell
- all the cells in the grid have the same height and width
- ignores the component's preferred size, components are resized to fill the cell
- cell size depends on the container's size and the number of cells
- C'tors
- GridLayout()
- GridLayout(int rows, int columns)
- GridLayout(int rows, int columns, int horizontalGap, int verticalGap)
- CardLayout.
- CardLayout handles containers like <sup>a</sup> stack of indexed cards
- only the top component is visible and fills the whole region
- C'tors
	- CardLayout()
	- CardLayout(int horizontalGap, int verticalGap)
- components can be accessed using:
	- void first(Container parent)
	- void next(Container parent)
	- void previous(Container parent)
	- void last(Container parent)
- void show(Container parent, String name) shows the component with "name"

cis3120-spring2015-ozgelen-lecII.1 $\frac{1}{1}$ 

# GridBagLayout.

- GridBagLayout <sup>p</sup>laces components in the container in "rows" and "columns"
- you can specify the number of rows and columns
- $\bullet$  you can specify the spacing between each row and/or column
- $\bullet$  you can specify how a component is placed within its row/column, if it is smaller than the space allocated
- note that the height of an entire row is uniform, even if the components in each column are of different heights
- and the same for the width of <sup>a</sup> column
- all these are specified using <sup>a</sup> GridBagConstraints object
- component is then added using the GridBagConstraints object (gbc): add(button, <sup>g</sup>bc)

```
cis3120-spring2015-ozgelen-lecII.1\frac{1}{2}
```
cis3120-spring2015-ozgelen-lecII.1experience and the contract of the contract of the contract of the contract of the contract of the contract of the contract of the contract of the contract of the contract of the contract of the contract of the contract of

# GridBagLayout. (2)

GridBagConstraints( int gridx, int gridy, int int, gridwidth gridheight, double weightx, double weighty, int anchor, int fill, Insets insets, int ipadx, int ipady );

- gridx, gridy specify the location of the component, can be set to RELATIVE
- gridwidth, gridheight specify how many columns/rows the component occupies. can be set to RELATIVE or REMAINDER
- weightx, weighty specify how to distribute extra horizontal and vertical space
- $\bullet$  anchor specifies where to place a component when it is smaller than its display area (e.g., CENTER, NORTH, NORTHEAST, ...)
- $\bullet$  <code>fill</code> specifies whether to resize a component if it is smaller than its display area (e.g., NONE, HORIZONTAL, VERTICAL, BOTH)
- insets specifies minimum amount of space between <sup>a</sup> component and the edges of its display area (external padding)
- ipadx, ipady specifies how much space to add to the minimum width and height of the component (internal padding)

experience of the contract of the contract of the contract of the contract of the contract of the contract of the contract of the contract of the contract of the contract of the contract of the contract of the contract of

cis3120-spring2015-ozgelen-lecII.1

Events (1). java.awt.AWTEvent java.awt.event AdjustmentEvent ComponentEvent ItemEvent TextEvent ActionEvent ContainerEvent FocusEvent InputEvent PaintEvent WindowEvent MouseEvent KeyEvent cis3120-spring2015-ozgelen-lecII.1<sup>11</sup>

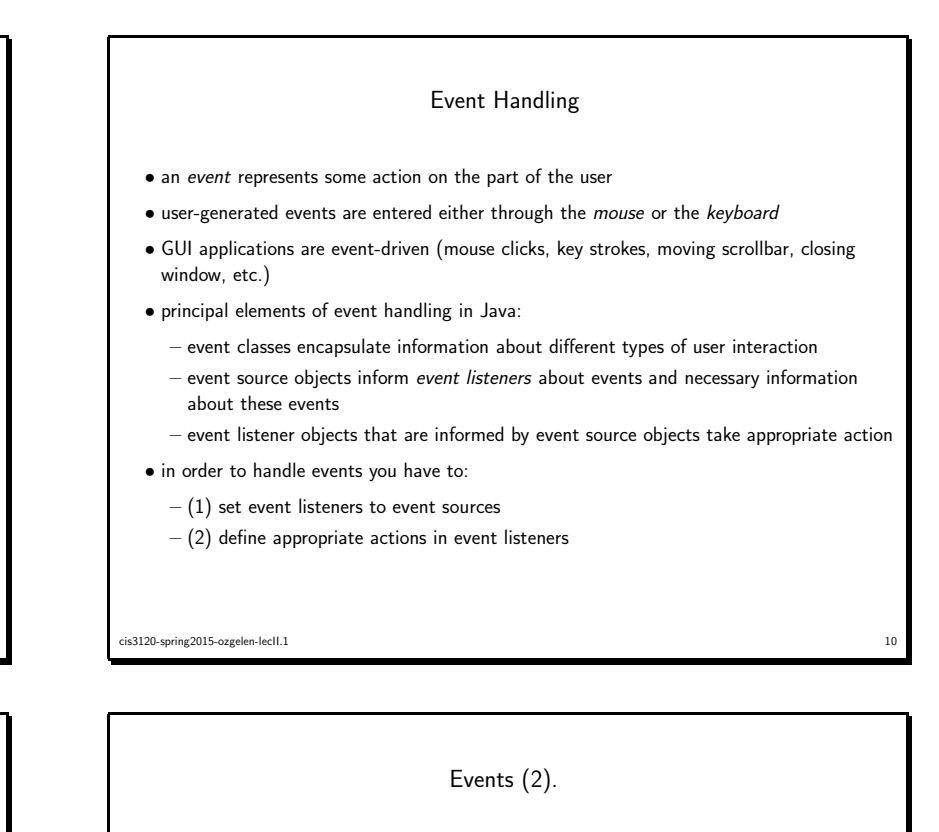

- $\bullet$  event classes derive from abstract java.awt.AWTEvent class package: java.awt.event
- AWTEvent subclasses can be divided into two groups:
	- Semantic events : high-level (e.g. clicking <sup>a</sup> button)
	- ∗ ActionEvent sources : Button, List (double-click), TextField
	- ∗ AdjustmentEvent sources : Scrollbar
	- ∗ ItemEvent sources : Checkbox, Choice, List (select/deselect)
	- ∗ TextEvent sources : TextField (ENTER key)
	- Low-level events : low-level input(e.g. moving mouse) or window operations
		- ∗ KeyEvent : key press, release or both
	- ∗ MouseEvent : pressed, release, clicked, dragged, moved, etc.
	- ∗ WindowEvent : opened, closed, etc.
	- ∗ ComponentEvent : hidden, shown, moved or resized
	- ∗ ContainerEvent : handled internally by AWT
	- ∗ PaintEvent : handled internally by AWT
	- ∗ FocusEvent : when <sup>a</sup> component gains or loses focus (can receive keystrokes)

cis3120-spring2015-ozgelen-lecII.1 $\frac{12}{2}$ 

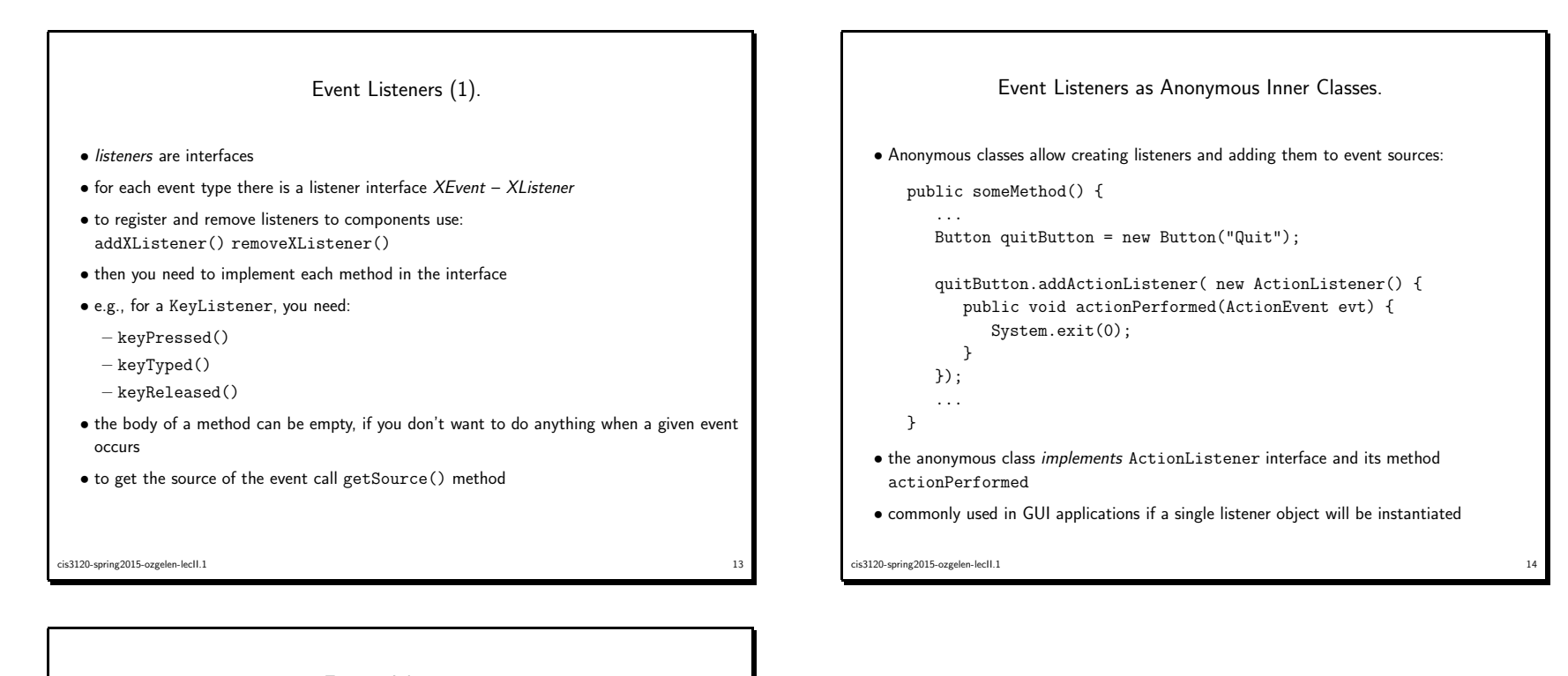

## Events Adapters.

- some event listener interfaces have multiple methods (e.g. WindowListener has <sup>7</sup> methods)
- if you only need to specify one or <sup>a</sup> few of these methods, you still have to define others even if that means leaving their body empty
- java.awt package contains adapters for these interfaces, which implement <sup>a</sup> listener interface and contain 'blank' definitions for all of its methods (e.g. WindowAdapter)
- you can extend an adapter instead of implementing its interface and override the method that you need to specify

#### cis3120-spring2015-ozgelen-lecII.11<sub>1</sub> to the contract of the contract of the contract of the contract of the contract of the contract of the contract of the contract of the contract of the contract of the contract of the contract of the contract of the co